# SONET ربع ةمزحلا ىلع ةرصتخم ةماع ةرظن APs  $\overline{\phantom{a}}$

# المحتويات

[المقدمة](#page-0-0) [المتطلبات الأساسية](#page-0-1) [المتطلبات](#page-0-2) [المكونات المستخدمة](#page-0-3) [الاصطلاحات](#page-0-4) [سمة خلاصة](#page-0-5) [أمثلة التكوين](#page-1-0) [تكوين APs الأساسي](#page-1-1) [معلومات ذات صلة](#page-2-0)

## <span id="page-0-0"></span>المقدمة

يقدم هذا المستند نظرة عامة مختصرة على تقنية تحويل الحماية التلقائية للحزمة عبر POS (SONET(.

# <span id="page-0-1"></span>المتطلبات الأساسية

#### <span id="page-0-2"></span>المتطلبات

لا توجد متطلبات خاصة لهذا المستند.

#### <span id="page-0-3"></span>المكونات المستخدمة

لا يقتصر هذا المستند على إصدارات برامج ومكونات مادية معينة.

#### <span id="page-0-4"></span>الاصطلاحات

راجع [اصطلاحات تلميحات Cisco التقنية للحصول على مزيد من المعلومات حول اصطلاحات المستندات.](//www.cisco.com/en/US/tech/tk801/tk36/technologies_tech_note09186a0080121ac5.shtml)

## <span id="page-0-5"></span>سمة خلاصة

يتم دعم ميزة نقاط الوصول على موجهات سلسلة 7500 وموجهات سلسلة 12000 Cisco. تتيح هذه الميزة تبديل دوائر POS في حالة فشل الدائرة وغالبا ما تكون مطلوبة عند توصيل أجهزة SONET بمعدات Telco. يشير التحويل التلقائي للحماية (AP (إلى آلية إستخدام واجهة حماية POS في شبكة SONET كنسخة إحتياطية لواجهة POS العاملة. عندما يفشل العمل قارن، الحماية قارن بسرعة يفترض حمل حركة مرور البيانات الخاص بها. استنادا إلى التكوين، يمكن إنهاء الدائرتين في الموجه نفسه، أو في موجهات مختلفة. تشتمل آلية الحماية المستخدمة لهذه الميزة على بنية 1+1 كما هو موضح في منشور ،Bellcore TR-TSY-000253 Sonet Transport Systems، المعايير العامة العامة العامة، القسم 5-3. يمكن أن يكون الاتصال ثنائي الإتجاه أو أحادي الإتجاه، ومرددا أو غير رجعي.

في بنية 1+1، يتم دمج واجهة حماية (دائرة) مع كل واجهة عمل. عادة، يتم توصيل واجهات الحماية والعمل ب ADM SONET) تجميع Drop-Add(، والذي يرسل نفس حمولة الإشارة إلى واجهات العمل والحماية. يمكن أن تنتهي دوائر العمل والحماية في منفذين من نفس بطاقة المحول أو في بطاقات مهايئات مختلفة في نفس الموجه أو في موجهين مختلفين.

على دائرة الحماية، تشير وحدات البايت 1K و 2K من علوية الخط (LOH (لإطار SONET إلى الحالة الحالية لاتصال APs وتنقل أي طلبات للعمل. يتم إستخدام قناة الإشارات هذه من قبل طرفي الاتصال للحفاظ على المزامنة.

تتم مزامنة دوائر العمل والحماية داخل كل موجه أو موجه يتم إنهاؤها فيه عبر قناة اتصال مستقلة. لا تتضمن هذه القناة إتصالات مباشرة من خلال دوائر العمل والحماية. يمكن أن تكون هذه القناة المستقلة اتصال SONET مختلف أو اتصال ذي نطاق ترددي أقل. في موجه تم تكوينه لنقاط الوصول، يتضمن تكوين واجهة الحماية عنوان IP الخاص بالموجه (عادة عنوان الاسترجاع الخاص به) الذي يحتوي على واجهة العمل.

يوفر بروتوكول مجموعة حماية نقاط الوصول (AP(، الذي يتم تشغيله فوق بروتوكول مخطط بيانات المستخدم (UDP(، الاتصال بين العملية التي تتحكم في واجهة العمل والعملية التي تتحكم في واجهة الحماية. في حالة التحلل، فقدان إشارة القناة، أو التدخل اليدوي، فإن العملية التي تتحكم في دائرة الحماية ترسل أوامر إلى العملية التي تحتوي على دائرة العمل وتنشط أو تهمد دائرة العمل حسب الضرورة. إذا فقد الاتصال بين العمليتين، يفترض الموجه العامل التحكم الكامل في دائرة العمل كما لو لم توجد دائرة حماية.

في الوضع ثنائي الإتجاه، يتم تبديل قنوات الاستقبال والبث كزوج. في الوضع أحادي الإتجاه، يتم تبديل قنوات الإرسال والاستقبال بشكل مستقل. على سبيل المثال، في وضع ثنائي الإتجاه، إذا كانت قناة الاستقبال على واجهة العمل بها فقد لإشارة القناة، يتم تبديل كل من قنوات الاستقبال والبث.

بالإضافة إلى أوامر برنامج IOS Cisco ®الجديدة التي تمت إضافتها لميزة APs، تتم إضافة أوامر تكوين واجهة POS حد نقطة البيع وتقرير نقطة البيع لدعم تكوين المستخدم لحدود معدل خطأ البت (BER (وإعداد تقارير حول تنبيهات .SONET

# <span id="page-1-0"></span>أمثلة التكوين

تظهر هذه الأمثلة كيفية تكوين نقاط الوصول الأساسية على موجه وكيفية تكوين أكثر من واجهة حماية/عمل واحدة على موجه باستخدام الأمر group APs.

#### <span id="page-1-1"></span>تكوين APs الأساسي

يوضح هذا المثال تكوين نقاط الوصول على الموجه A والموجه B) راجع الرسم التخطيطي). في هذا المثال، يتم تكوين الموجه A باستخدام واجهة العمل، ويتم تكوين الموجه B باستخدام واجهة الحماية. إذا أصبحت واجهة العمل على الموجه A غير متوفرة، يتحول الاتصال تلقائيا إلى واجهة الحماية على الموجه B.

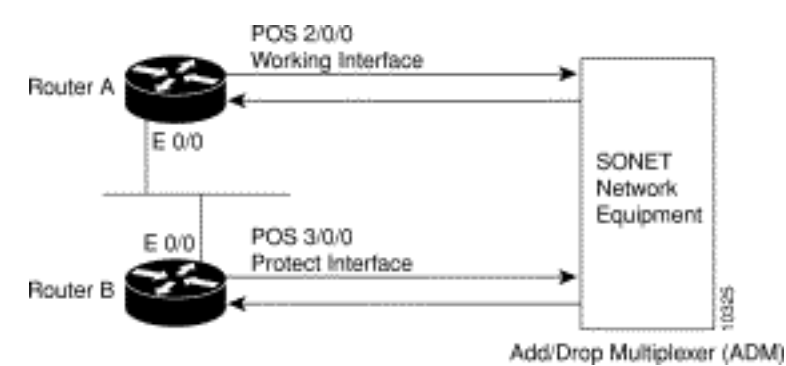

أستخدم هذا التكوين على الموجه A، والذي يحتوي على واجهة العمل:

```
router#configure terminal
                       router(config)#interface loopback 1
       router(config-if)#ip address 7.7.7.7 255.255.255.0
                        router(config)#interface pos 2/0/0
                             router(config-if)#aps group 1
                           router(config-if)#aps working 1
                            router(config-if)#pos ais-shut
                                     router(config-if)#end
                                                    #router
أستخدم هذا التكوين على الموجه B، الذي يحتوي على واجهة الحماية:
```

```
router#configure terminal
                                                         router(config)#interface loopback 2
                                          router(config-if)#ip address 7.7.7.6 255.255.255.0
                                                          router(config)#interface pos 3/0/0
                                                               router(config-if)#aps group 1
                                                     router(config-if)#aps protect 1 7.7.7.7
                                                              router(config-if)#pos ais-shut
                                                                        router(config-if)#end
                                                                                      #router
ملاحظة: يتم إستخدام واجهة الاسترجاع كاتصال بيني. يتم إستخدام أمر مجموعة APs حتى عند تكوين مجموعة
```
حماية واحدة.

أستخدم الأمر ap show للتحقق من التكوين أو لتحديد ما إذا كان قد حدث تبديل.

## <span id="page-2-0"></span>معلومات ذات صلة

- [صفحات دعم المنتج الضوئي](//www.cisco.com/en/US/tech/tk482/tsd_technology_support_category_home.html?referring_site=bodynav)
- [الدعم التقني والمستندات Systems Cisco](//www.cisco.com/cisco/web/support/index.html?referring_site=bodynav)

ةمجرتلا هذه لوح

ةي الآلال تاين تان تان تان ان الماساب دنت الأمانية عام الثانية التالية تم ملابات أولان أعيمته من معت $\cup$  معدد عامل من من ميدة تاريما $\cup$ والم ميدين في عيمرية أن على مي امك ققيقا الأفال المعان المعالم في الأقال في الأفاق التي توكير المالم الما Cisco يلخت .فرتحم مجرتم اهمدقي يتلا ةيفارتحالا ةمجرتلا عم لاحلا وه ىل| اًمئاد عوجرلاب يصوُتو تامجرتلl مذه ققد نع امتيلوئسم Systems ارامستناه انالانهاني إنهاني للسابلة طربة متوقيا.